## Package 'curvHDR'

May 29, 2023

Version 1.2-2

Date 2023-05-29

Title Filtering of Flow Cytometry Samples

- Imports feature, geometry, hdrcde, ks, misc3d, ptinpoly, rgl, KernSmooth
- Description Filtering, also known as gating, of flow cytometry samples using the curvHDR method, which is described in Naumann, U., Luta, G. and Wand, M.P. (2010) [<DOI:10.1186/1471-2105-11-44>](https://doi.org/10.1186/1471-2105-11-44).

License GPL  $(>= 2)$ 

NeedsCompilation yes

Maintainer Matt Wand <matt.wand@uts.edu.au>

Author Matt Wand [aut, cre], George Luta [aut], Ulrike Naumann [aut], Mathew W. McLean [ctb], Dai Feng [ctb], Luke Tierney [ctb], Florian Hahne [ctb]

Repository CRAN

Date/Publication 2023-05-29 15:50:06 UTC

### R topics documented:

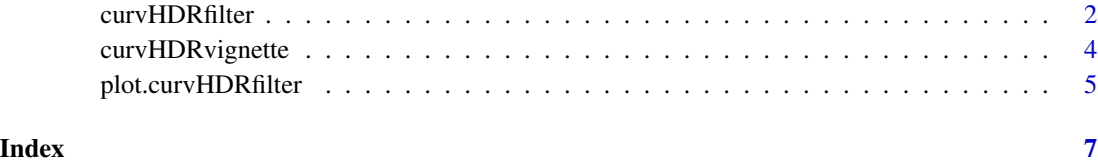

<span id="page-1-1"></span><span id="page-1-0"></span>

#### Description

Filter univariate or bivariate data using the curvHDR method. The motivating application is flow cytometry, where the filters endeavour to mimic human-perceived gates.

#### Usage

```
curvHDRfilter(x, HDRlevel, growthFac = NULL, signifLevel = 0.05,
              bwFac = 1, gridsize = NULL, removeDebri = TRUE,
              minSampSize = NULL, HpiGridSize = NULL, quiet = TRUE,
              graphChk = FALSE)
```
#### Arguments

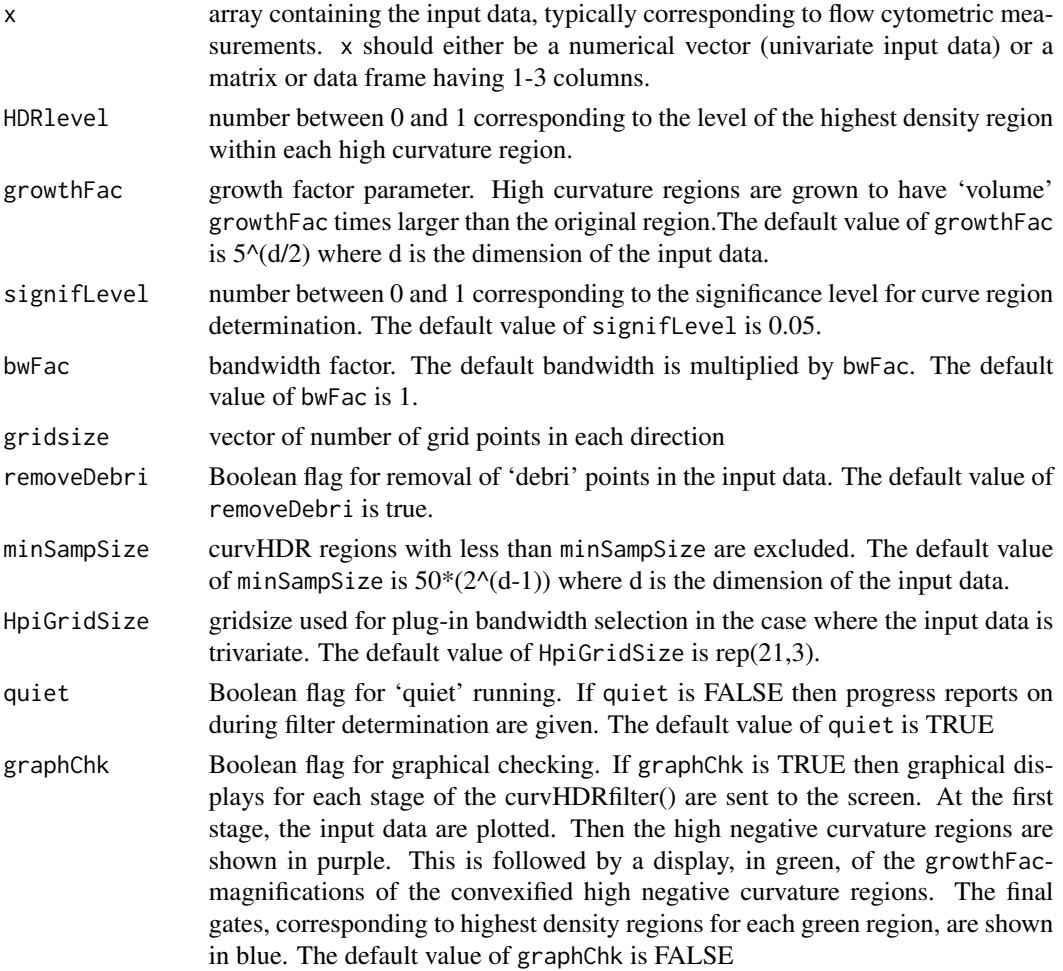

#### <span id="page-2-0"></span>curvHDRfilter 3

#### Value

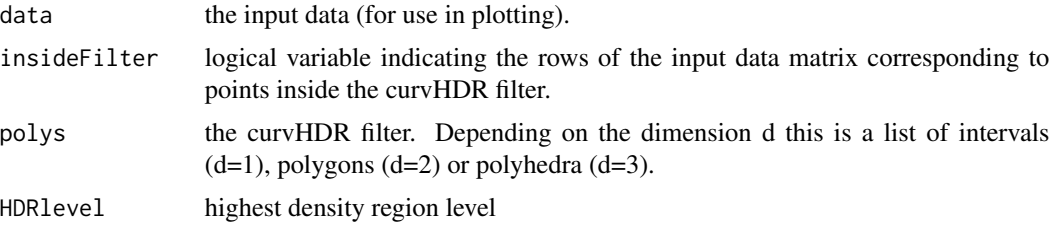

#### Author(s)

G. Luta, U. Naumann and M.P. Wand

#### References

Naumann, U., Luta, G. and Wand, M.P. (2009). The curvHDR method for gating flow cytometry samples. *BMC Bioinformatics*, 11:44, 1-13.

#### See Also

[plot.curvHDRfilter](#page-4-1)

#### Examples

library(curvHDR)

# Univariate curvHDR examples:

```
xUniv <- c(rnorm(1000,-2),rnorm(1000,2))
```

```
gate1a <- curvHDRfilter(xUniv)
plot(gate1a)
print(gate1a$poly) # List of intervals that define gate1a.
## Not run: print(gate1a$insideFilter) # Indicators of inclusion of
                                     # xUniv inside gate1a.
```
## End(Not run)

```
gate1b <- curvHDRfilter(xUniv,HDRlevel=0.5)
plot(gate1b)
print(gate1b$poly) # List of intervals that define gate1b.
## Not run: print(gate1b$insideFilter) # Indicators of inclusion of
                                     # xUniv inside gate1b.
```
## End(Not run)

# Bivariate curvHDR examples:

```
xBiva <- cbind(c(rnorm(1000,-2),rnorm(1000,2)),
              c(rnorm(1000,-2),rnorm(1000,2)))
```
<span id="page-3-0"></span>4 curvHDRvignette

```
## Not run: gate2a <- curvHDRfilter(xBiva)
plot(gate2a)
print(gate2a$poly) # List of polygon vertices that define gate2a.
print(gate2a$insideFilter) # Indicators of inclusion of
                            # xBiva inside gate2a.
## End(Not run)
## Not run:
gate2b <- curvHDRfilter(xBiva,HDRlevel=0.5)
plot(gate2b)
print(gate2b$poly) # List of polygon vertices that define gate2b.
print(gate2b$insideFilter) # Indicators of inclusion of
                            # xBiva inside gate2b.
## End(Not run)
# Trivariate curvHDR examples:
## Not run:
xTriv <- cbind(c(rnorm(1000,-2),rnorm(1000,2)),
              c(rnorm(1000,-2),rnorm(1000,2)),
               c(rnorm(1000,-2),rnorm(1000,2)))
gate3a <- curvHDRfilter(xTriv)
plot(gate3a)
print(gate3a$poly) # List of polyhedron elements that define gate3a.
print(gate3a$insideFilter) # Indicators of inclusion of
                          # xTriv inside gate3a.
## End(Not run)
## Not run:
gate3b <- curvHDRfilter(xTriv,HDRlevel=0.5)
plot(gate3b)
print(gate3b$poly) # List of polyhedron elements that define gate3b.
print(gate3b$insideFilter) # Indicators of inclusion of
                           # xTriv inside gate3b.
## End(Not run)
```
curvHDRvignette *Display the package's vignette.*

#### Description

The vignette of the curvHDR package is displayed using the default PDF file browser. It provides a detailed detailed description of use of the package for gating flow cytometry data using the curvHDR method.

#### <span id="page-4-0"></span>plot.curvHDRfilter 5

#### Usage

curvHDRvignette()

#### Author(s)

Matt Wand<matt.wand@uts.edu.au>, G. Luta<gl77@georgetown.edu> and U. Naumann<ulrike.naumann1@gmail.com>

#### Examples

```
if(interactive())
{
   curvHDRvignette()
}
```
<span id="page-4-1"></span>plot.curvHDRfilter *Plot a curvHDR filter.*

#### Description

Takes an object of class curvHDR, produced by curvHDRfilter(), and then plots it together with (a subset of) the data.

#### Usage

## S3 method for class 'curvHDRfilter' plot(x,removeDebri=TRUE,pch=NULL,cex=NULL, bty=NULL,col=NULL,main=NULL,...)

#### Arguments

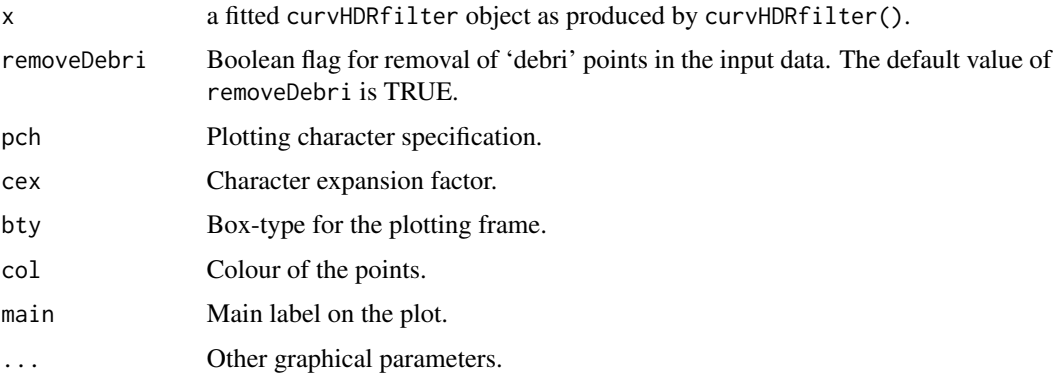

#### Value

The function generates a plot.

#### <span id="page-5-0"></span>Author(s)

G. Luta, U. Naumann and M.P. Wand

#### References

Naumann, U., Luta, G. and Wand, M.P. (2009). The curvHDR method for gating flow cytometry samples. *BMC Bioinformatics*, 11:44, 1-13.

#### See Also

[curvHDRfilter](#page-1-1)

#### Examples

library(curvHDR)

# Univariate curvHDR example:

```
xUniv <- c(rnorm(1000,-2),rnorm(1000,2))
gate1 <- curvHDRfilter(xUniv)
plot(gate1)
```
# Bivariate curvHDR example:

```
xBiva <- cbind(c(rnorm(1000,-2),rnorm(1000,2)),
               c(rnorm(1000,-2),rnorm(1000,2)))
gate2 <- curvHDRfilter(xBiva)
plot(gate2)
```

```
# Trivariate curvHDR example:
```

```
## Not run:
xTriv <- cbind(c(rnorm(1000,-2),rnorm(1000,2)),
               c(rnorm(1000,-2),rnorm(1000,2)),
               c(rnorm(1000,-2),rnorm(1000,2)))
gate3 <- curvHDRfilter(xTriv)
plot(gate3)
```
## End(Not run)

# <span id="page-6-0"></span>Index

∗ density estimation curvHDRfilter, [2](#page-1-0) plot.curvHDRfilter, [5](#page-4-0) ∗ feature significance curvHDRfilter, [2](#page-1-0) plot.curvHDRfilter, [5](#page-4-0) ∗ flow cytomery curvHDRfilter, [2](#page-1-0) plot.curvHDRfilter, [5](#page-4-0) curvHDRfilter, [2,](#page-1-0) *[6](#page-5-0)* curvHDRvignette, [4](#page-3-0)

plot.curvHDRfilter, *[3](#page-2-0)*, [5](#page-4-0)